# **Scribe - Tâche #34267**

Scénario # 33527 (Terminé (Sprint)): Problème d'inversion de postes avec Veyon

# **Problème d'inversion de postes avec Veyon (le retour)**

07/06/2022 16:38 - LUCCHINI Arnaud

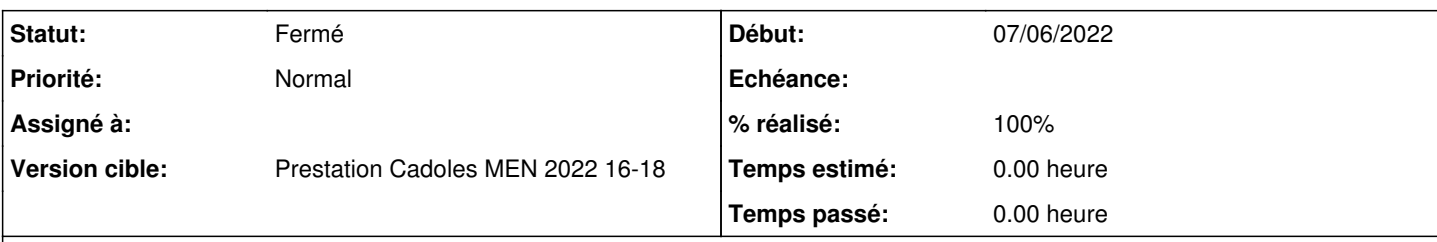

### **Description**

Bonjour,

Le ticket [#33527](https://dev-eole.ac-dijon.fr/issues/33527) que nous avions créé pour signaler ce dysfonctionnement a été fermé la semaine passée. Donc à priori une solution a été trouvée...sauf qu'on ne nous l'a pas communiquée. J'ai testé des pistes en m'inspirant des échanges dans les différentes sous-tâches, mais sans succès.

Tout ce qu'il nous faut c'est une méthodologie précise pour remettre decker la situation dans nos différents collèges. Je suppose que cela n'arrivera plus dans les versions supérieurs de Scribe (d'ailleurs est-ce que cela suffira ? La solution que vous avez trouvée est-elle rétroactive ?).

Mais en attendant de pouvoir upgrader nos serveurs, il nous faut dépanner nos utilisateurs dont certains commencent à se faire pressants.

Pouvez-vous nous expliquer dans le détail quoi faire, sur quels postes, pour que tout revienne en ordre SVP ?

Nous vous remercions par avance,

#### **Historique**

## **#1 - 10/06/2022 16:01 - Joël Cuissinat**

Visiblement le correctif [15734227](https://dev-eole.ac-dijon.fr/projects/eole-workstation/repository/eole-workstation-formula/revisions/15734227910b02c3e456ca5d2b8e25b38f414682) a été diffusé uniquement en **2.9**.

```
eole-workstation-formula$ git branch -r --contains 15734227
origin/HEAD -> origin/master
 origin/dist/eole/2.9.0/master
origin/master
```
Il devrait être rétro-porté en 2.8.1, 2.8.0, 2.7.2 ?

#### **#2 - 10/06/2022 16:02 - Joël Cuissinat**

*- Lié à Scénario #33527: Problème d'inversion de postes avec Veyon ajouté*

### **#3 - 10/06/2022 16:35 - Joël Cuissinat**

*- Tâche parente mis à #33527*

#### **#4 - 10/06/2022 16:45 - Emmanuel GARETTE**

Bonjour,

Comme préciser dans le scénario précédent, la configuration est mieux mais ne résous pas le problème principal.

Windows ne sait pas renommé correctement le poste. Il a toujours l'ancien nom mais modifier la valeur affiché a l'utilisateur. Veyon utilise maintenant la valeur affiché plutôt que la valeur réelle.

Cela devrait fonctionnait mais je doute que cela fonctionne correctement partout.

La vrai solution, encore une fois c'est de ne JAMAIS renommé un poste mais de :

- sortir du domaine

- renommer le poste
- entrer le poste au domaine

Je n'ai pas de solution pour faire cela. Il faut donc le faire manuellement sur le poste.

## **#5 - 14/06/2022 15:52 - LUCCHINI Arnaud**

Bonjour,

C'est pour cela que je vous demandais confirmation de la méthode dans le précédent ticket. Car du coup, si la solution c'est de modifier des champs dans la config de Veyon, je doute que cela résout notre problème. Je ne le crains.

Comme je le disais dans le précédent ticket, en cas d'inversion de postes on le fait quasi exclusivement via FOG, en enchainant avec une descente image. Comme ça c'est plus propre. Il ne reste donc plus rien de l'ancienne config. Si on fait un bête renommage c'est que nous n'avons pas le choix (BIOS mal réglé empêchant la descente d'image souvent) et que nous sommes dans l'urgence. Mais ça reste l'exception.

Mais bon, on peut quand même tenter. Mais par contre il nous faudrait cette correction si ce n'est en 2.8.0, au moins en 2.8.1. Et si ce n'est pas possible, alors au moins me dire quoi modifier dans la config de Veyon. Si j'ai bien suivi il faut mettre "dNSHostName", mais dans quel(s) champ(s) ? "Attribut de nom d'affichage d'ordinateur" ? "Attribut du nom d'hôte de l'ordinateur" ? Ailleurs ?

Merci pour la confirmation.

#### **#6 - 15/06/2022 16:21 - LUCCHINI Arnaud**

*- Fichier DNS.png ajouté*

Bonjour,

Nous avons trouvé le fin mot de l'histoire :-).

Comme ça ne pouvait pas venir de l'action même de renommer des postes (vu que nous faisons ça proprement avec des descentes d'images), nous avons abordé le problème autrement.

En fait, le DNS ne se mettait pas à jour. Il gardait donc tous les anciens noms (cf. pièce jointe). Supprimer les doublons (voir les triplons) puis redémarrer les postes concernés a permis de tout faire fonctionner ensuite. Plus de souci sous Veyon.

Nous allons activer l'option de nettoyage automatique sur tous nos serveurs, pour que cela n'arrive plus à l'avenir.

Le ticket peut donc être clos.

Bonne journée,

## **#7 - 16/06/2022 15:11 - Joël Cuissinat**

- *Statut changé de Nouveau à Fermé*
- *% réalisé changé de 0 à 100*
- *Restant à faire (heures) mis à 0.0*

Merci pour le retour ;)

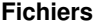

DNS.png 365 ko 15/06/2022 LUCCHINI Arnaud